# Содержание (сводка)

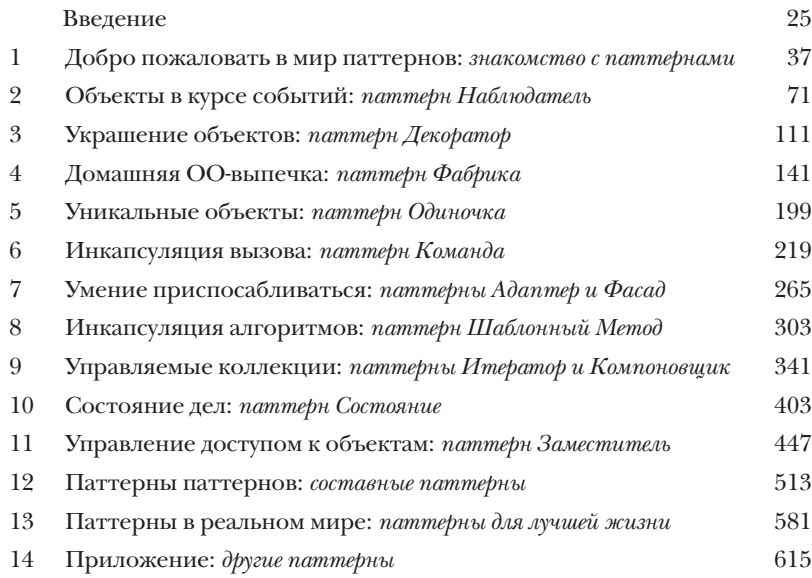

# Содержание (настоящее)

### Введение

**Настройте свой мозг на дизайн паттернов.** Вот что вам понадобится, когда вы пытаетесь что-то выучить, в то время как ваш мозг не хочет воспринимать информацию. Ваш мозг считает: «Лучше уж я подумаю о более важных вещах, например об опасных диких животных или почему нельзя голышом прокатиться на сноуборде». Как же заставить свой мозг думать, что ваша жизнь зависит от овладения дизайном паттернов?

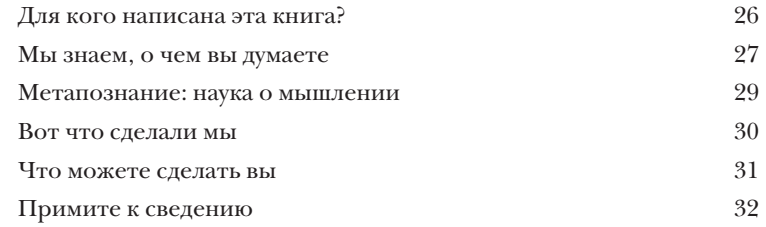

### Знакомство с паттернами

### Добро пожаловать в мир паттернов

Наверняка вашу задачу кто-то уже решал. В этой главе вы узнаете, почему (и как) следует использовать опыт других разработчиков, которые уже сталкивались с аналогичной задачей и успешно решили ее. Заодно мы поговорим об использовании и преимуществах паттернов проектирования, познакомимся с ключевыми принципами объектно-ориентированного (ОО) проектирования и разберем пример одного из паттернов. Лучший способ использовать паттерны - запомнить их, а затем научиться распознавать те места ваших архитектур и существующих приложений, где их уместно применить. Таким образом, вместо программного кода вы повторно используете чужой олыт.

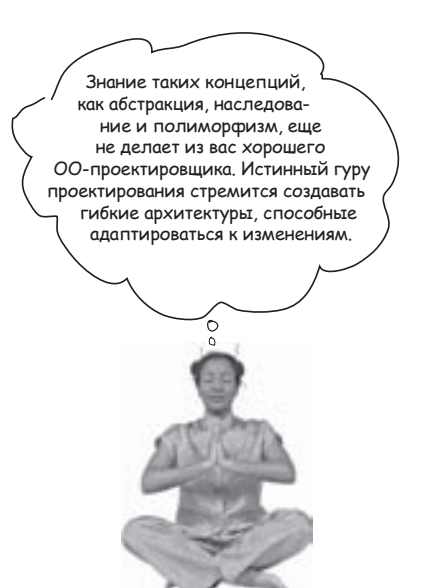

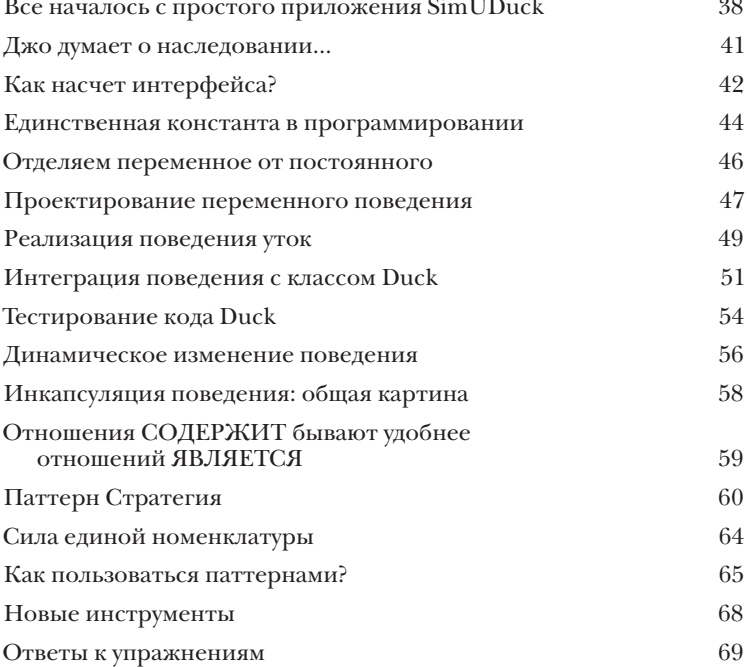

# Паттерн Цаблюдатель

# Объекты в курсе событий

Вы ведь не хотите оставаться в неведении, когда происходит что-то интересное, верно? У нас есть паттерн, который будет держать ваши объекты в курсе, когда происходит нечто такое, что их интересует. Это паттерн Наблюдатель один из наиболее часто встречающихся паттернов проектирования, и он к тому же невероятно полезен. Мы рассмотрим многие интересные аспекты паттерна Наблюдатель, такие как отношения типа «один ко многим» и слабое связывание. А когда эти концепции запечатлеются у вас в мозгу, вы наверняка станете душой вечеринок в сообществе паттернов.

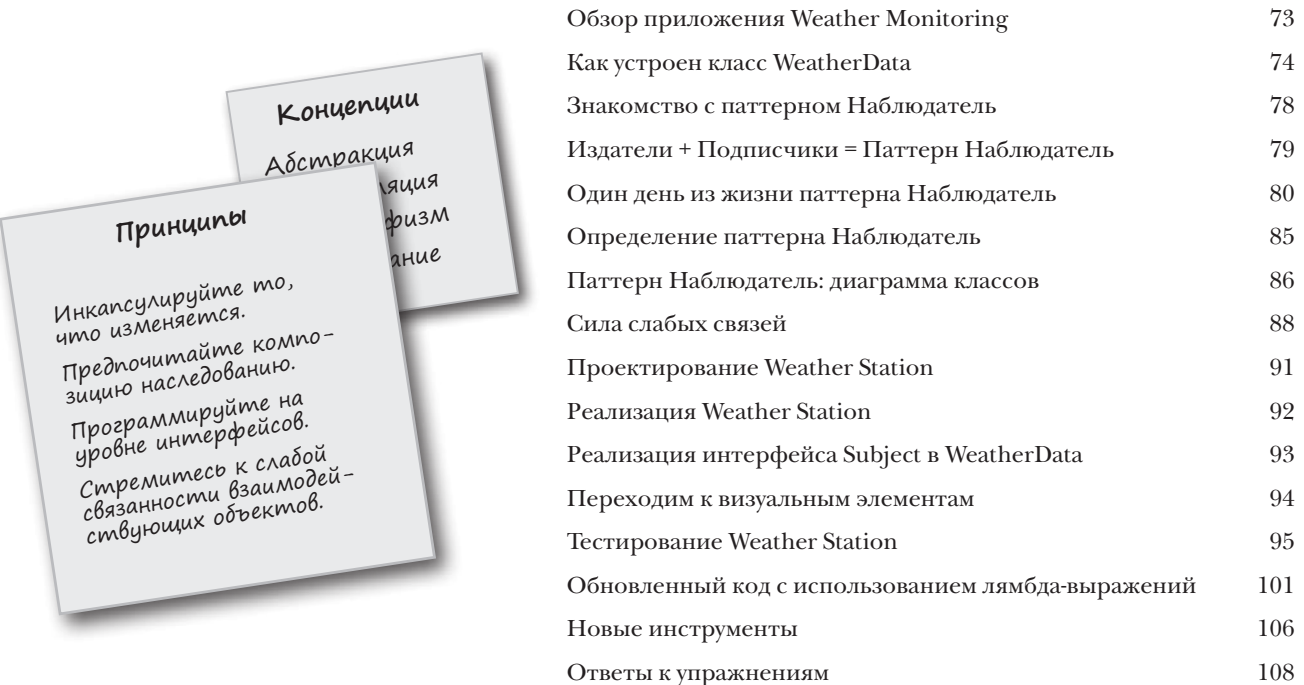

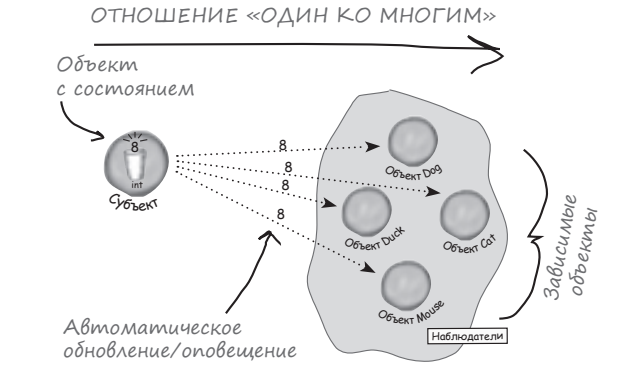

# Паттерн Декоратор

### 3 Украшение объектов

**Эту главу можно назвать «Взгляд на архитектуру для любителей наследования».** Мы проанализируем типичные злоупотребления из области наследования, и вы научитесь декорировать свои классы во время выполнения с использованием разновидности композиции. Зачем? Затем, что этот прием позволяет вам наделить свои (или чужие) объекты новыми возможностями *без модификации кода классов*.

Прежде я полагал, что настоящие мужчины используют только субклассирование. Но потом я осознал возможности динамического расширения на стадии выполнения. Посмотрите, каким я стал!

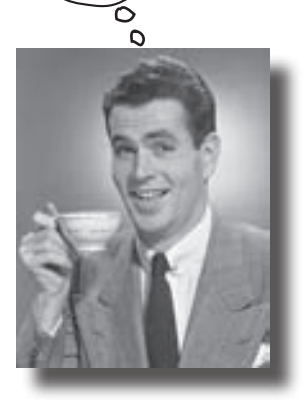

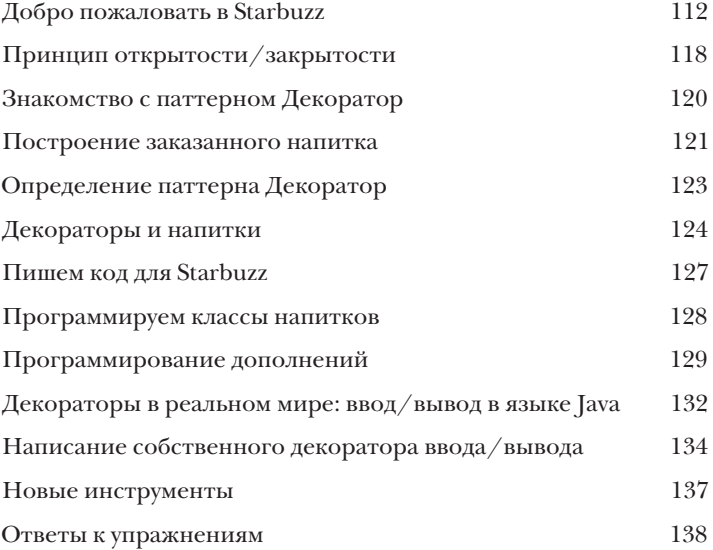

# Паттерн Фаврика

### Домашняя ОО-выпечка

Приготовьтесь заняться выпечкой объектов в слабосвязанных ОО-архитектурах. Создание объектов отнюдь не сводится к простому вызову оператора пем. Оказывается, создание экземпляров не всегда должно осуществляться открыто; оно часто создает проблемы сильного связывания. А ведь вы этого не хотите, верно? Паттерн Фабрика спасет вас от неприятных зависимостей..

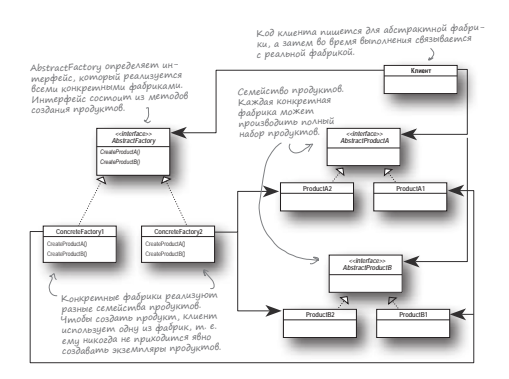

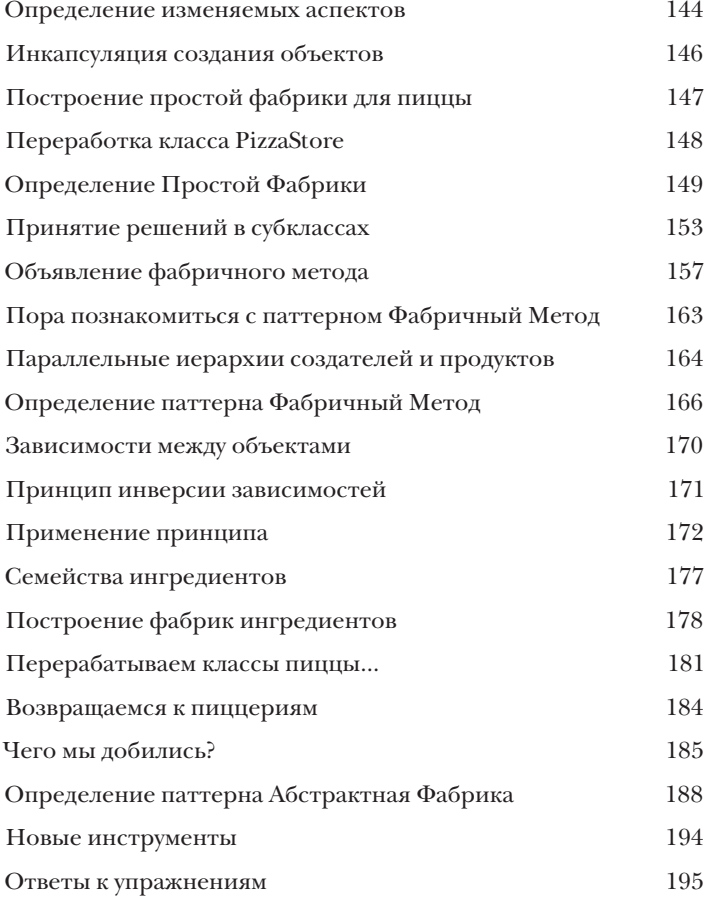

## Паттерн (диночка

 $\sqrt{ }$ 

### Уникальные объекты

Паттерн Одиночка направлен на создание уникальных объектов, существующих только в одном экземпляре. Из всех паттернов Одиночка имеет самую простую диаграмму классов; собственно, вся диаграмма состоит из одного-единственного класса! Но не стоит расслабляться; несмотря на простоту с точки зрения структуры классов, его реализация требует довольно серьезных объектно-ориентированных размышлений. Приготовьтесь пошевелить мозгами - и за дело!

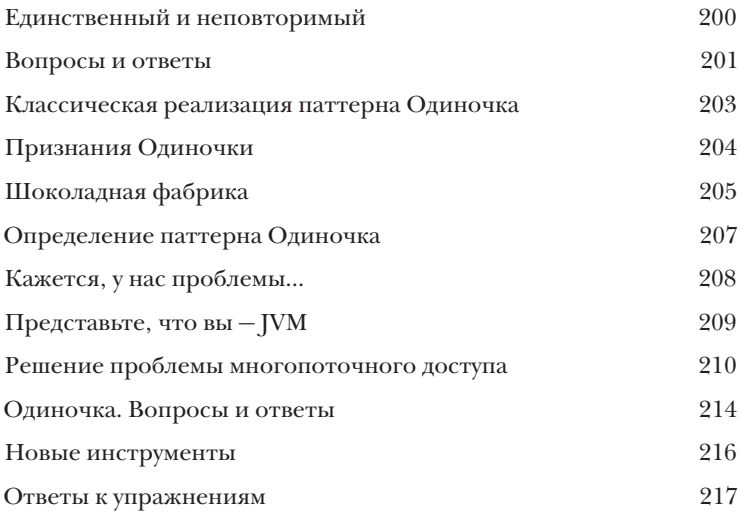

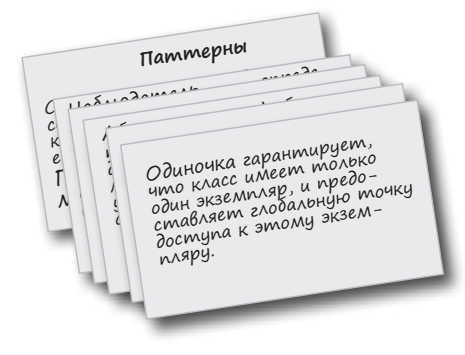

# Паппперн Команда

### Инкапсуляция вызова

В этой главе мы выходим на новый уровень инкапсуляции - на этот раз будут инкапсулироваться вызовы методов. Да, все верно - вызывающему объекту не нужно беспокоиться о том, как будут выполняться его запросы. Он просто использует инкапсулированный метод для решения своей задачи. Инкапсуляция позволяет решать и такие нетривиальные задачи, как регистрация или повторное использование для реализации функции отмены в коде.

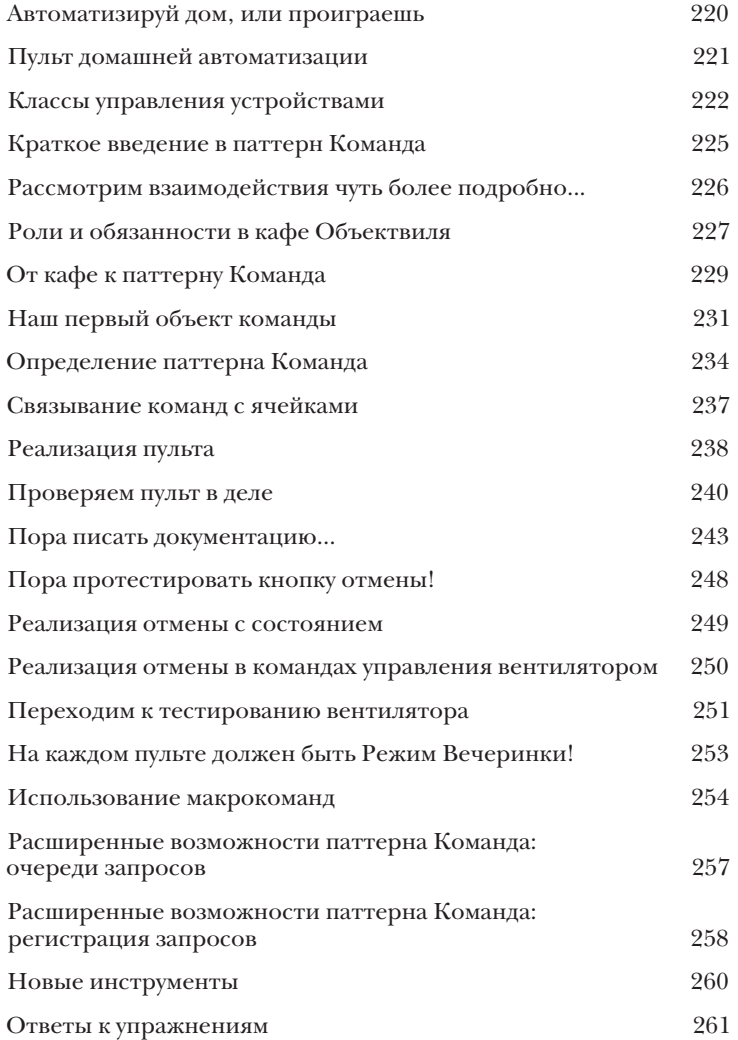

# Паттерны Адаптер и Фасад

### 7 Умение приспосабливаться

**В этой главе мы займемся всякими невозможными трюками — будем затыкать круглые дырки квадратными пробками.** Невозможно, скажете вы? Только не с паттернами проектирования. Помните паттерн Декоратор? Мы «упаковывали» объекты, чтобы расширить их возможности. А в этой главе мы займемся упаковкой объектов с другой целью: чтобы имитировать интерфейс, которым они в действительности не обладают. Для чего? Чтобы адаптировать архитектуру, рассчитанную на один интерфейс, для класса, реализующего другой интерфейс. Но и это еще не все; попутно будет описан другой паттерн, в котором объекты упаковываются для упрощения их интерфейса.

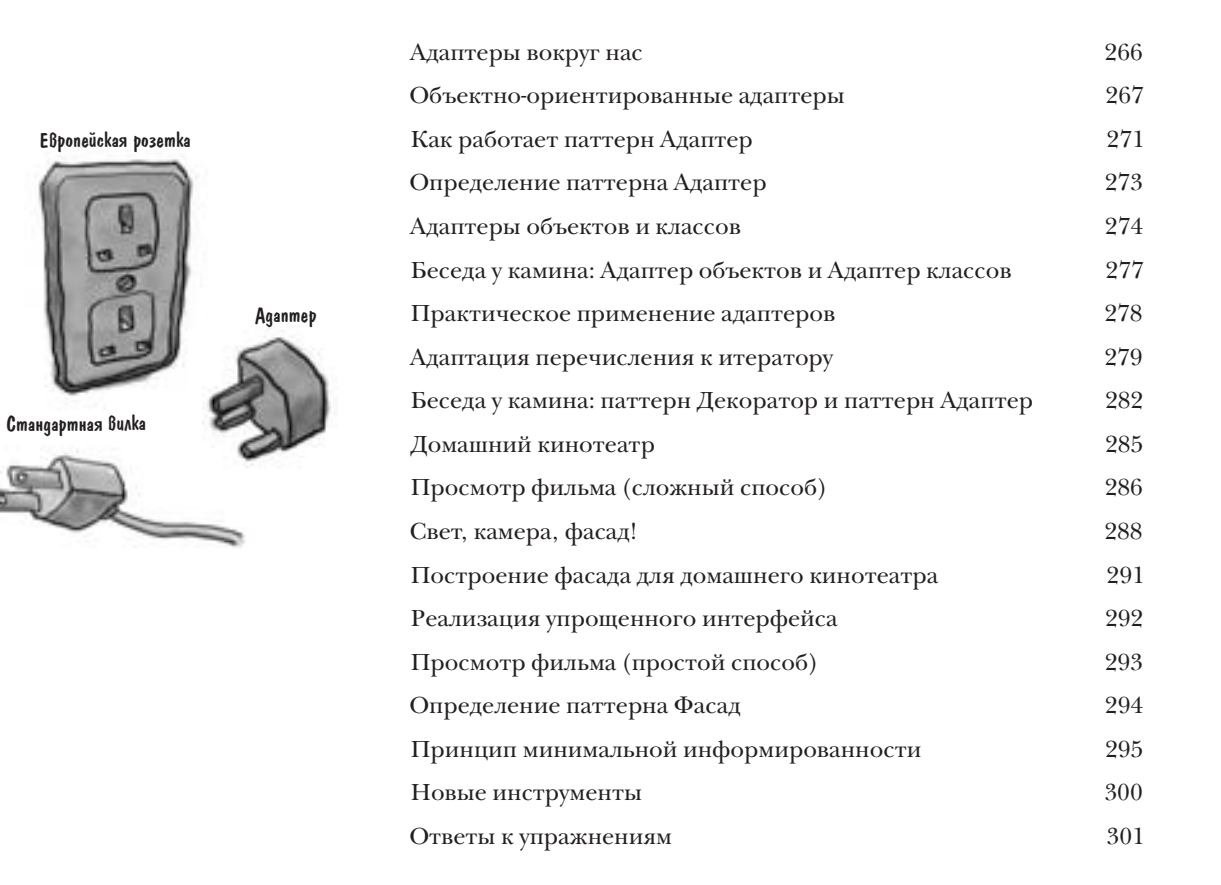

# Паттерн Шаблонный Метод

## 8 Инкапсуляция алгоритмов

**Мы уже «набили руку» на инкапсуляции; мы инкапсулировали создание объектов, вызовы методов, сложные интерфейсы, уток, пиццу... Что дальше?** Следующим шагом будет инкапсуляция алгоритмических блоков, чтобы субклассы могли в любой момент связаться с нужным алгоритмом обработки. В этой главе даже будет описан принцип проектирования, вдохновленный голливудской практикой.

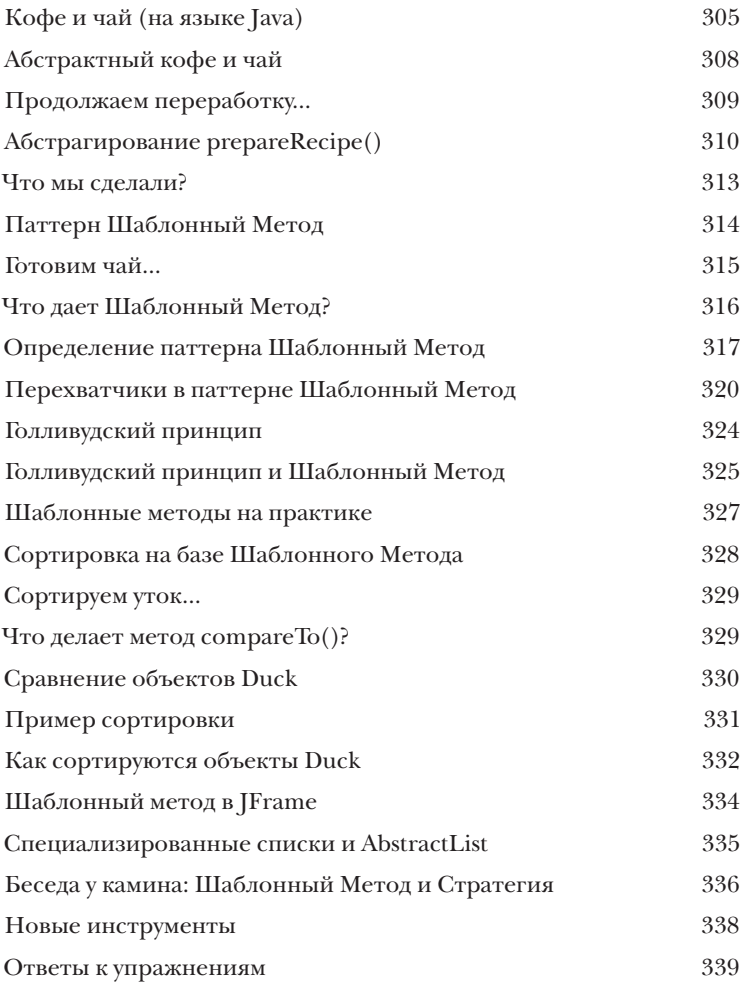

# $\textcolor{red}{\text{max}}$ ерны  $\textcolor{red}{\text{max}}$ р и  $\text{\text{K}}$ омоновшик

# **Управляемые коллекции**

Существует много способов создания коллекций. Объекты можно разместить в контейнере Array, Stack, List, Hashmap — выбирайте сами. Каждый способ обладает своими достоинствами и недостатками. Но в какой-то момент клиенту потребуется перебрать все эти объекты, и когда это произойдет, собираетесь ли вы раскрывать реализацию коллекции? Надеемся, нет! Это было бы крайне непрофессионально. В этой главе вы узнаете, как предоставить клиенту механизм перебора объектов без раскрытия информации о способе их хранения. Также в ней будут описаны способы создания суперколлекций. А если этого недостаточно, вы узнаете кое-что новое относительно обязанностей объектов.

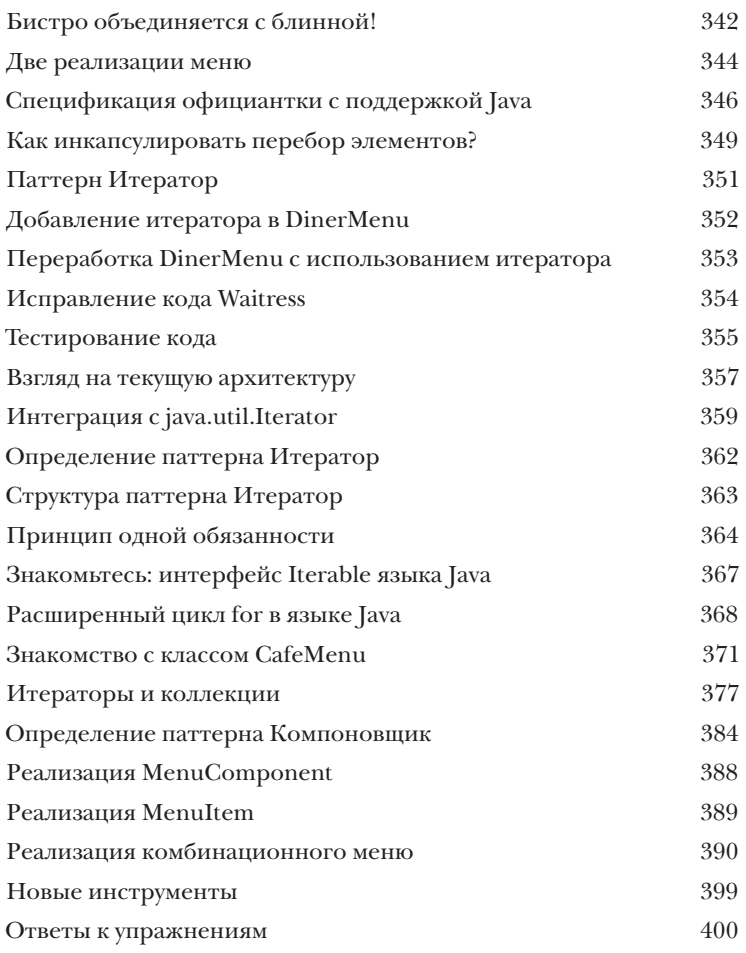

### содержание

Паттерн Состояние

### Состояние дел

Малоизвестный факт: паттерны Стратегия и Состояние - близнецы, разлученные при рождении. Можно было бы ожидать, что их жизненные пути будут похожими, но паттерну Стратегия удалось построить невероятно успешный бизнес с взаимозаменяемыми алгоритмами, тогда как паттерн Состояние выбрал, пожалуй, более благородный путь - он помогает объектам управлять своим поведением за счет изменения своего внутреннего состояния. Но какими бы разными ни были их пути, в их внутренней реализации используются практически одинаковые архитектуры. Разве такое возможно? Как вы увидите, Стратегия и Состояние используются для совершенно разных целей. Сначала мы присмотримся к паттерну Состояние и разберемся в его сути, а в оставшейся части главы будем изучать отношения между этими паттернами.

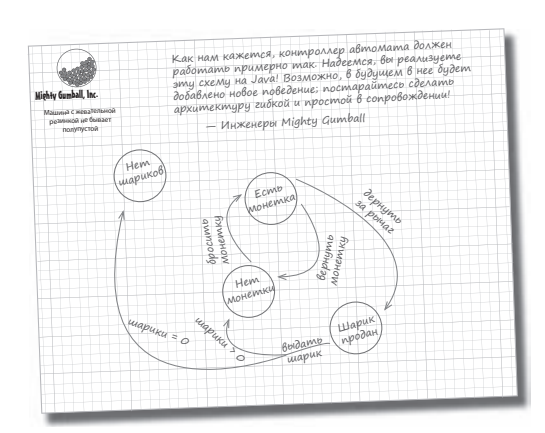

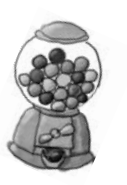

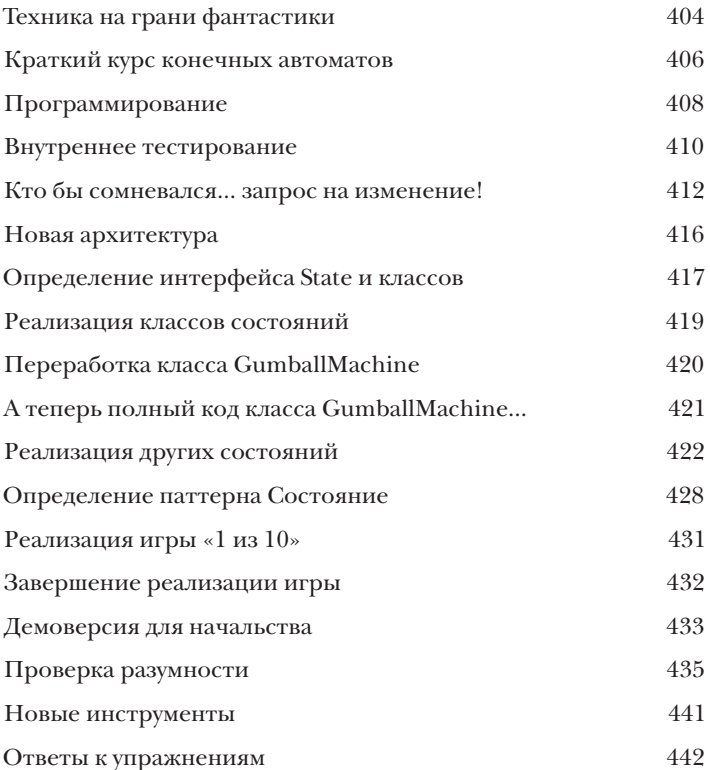

# Паттерн Заместитель

### Управление доступом к объектам

Когда-нибудь разыгрывали сценку «хороший полицейский, плохой полицейский»? Вы - «хороший полицейский», вы общаетесь со всеми любезно и по-дружески, но не хотите, чтобы все обращались к вам по каждому пустяку. Поэтому вы обзаводитесь «плохим полицейским», который управляет доступом к вам. Именно этим и занимаются заместители: они управляют доступом. Как вы вскоре увидите, существует множество способов взаимодействия заместителей с обслуживаемыми объектами. Иногда заместители пересылают по интернету целые вызовы методов, а иногда просто терпеливо стоят на месте, изображая временно отсутствующие объекты.

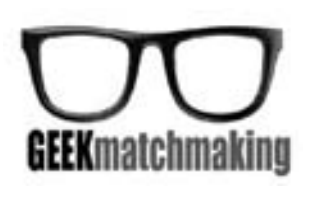

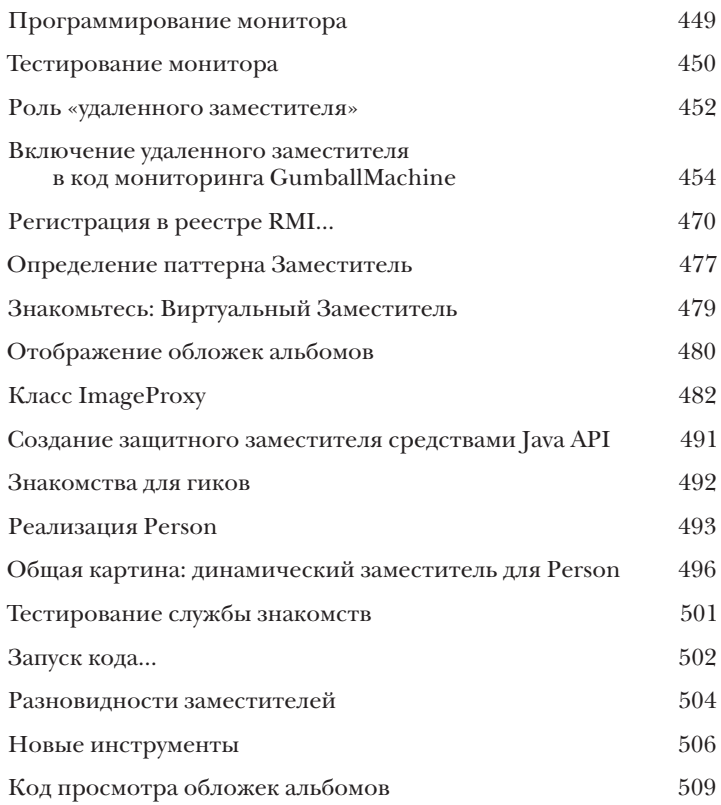

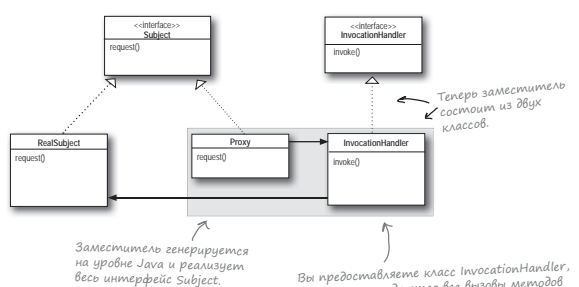

Вы предоставляете класс InvocationHandler которому передаются все вызовы методов киторому переаикится осе оызооы л<br>Proxy. InvocationHandler управляет<br>доступом к методам RealSubject.

### содержание

### Составные паттерны

### Паттерны паттернов

Кто бы мог предположить, что паттерны порой работают рука об руку? Вы уже были свидетелями ожесточенных перепалок в «Беседах у камина» (причем вы не видели «Смертельные поединки» паттернов - редактор заставил нас исключить их из книги!). И после этого оказывается, что мирное сосуществование все же возможно. Хотите верьте, хотите нет, но некоторые из самых мощных ОО-архитектур строятся на основе комбинаций нескольких паттернов.

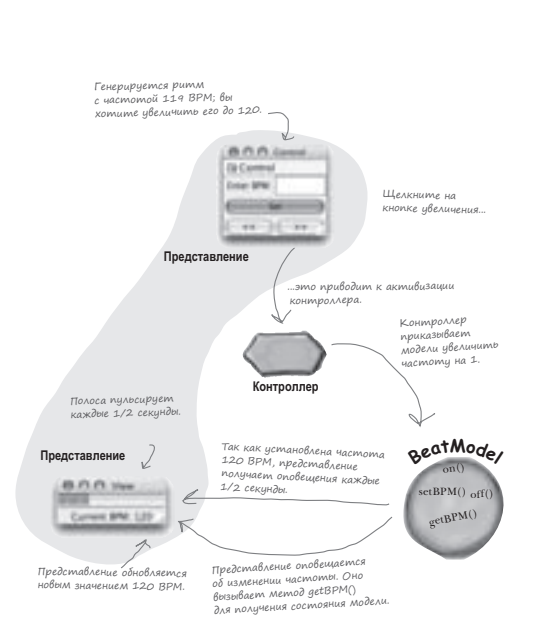

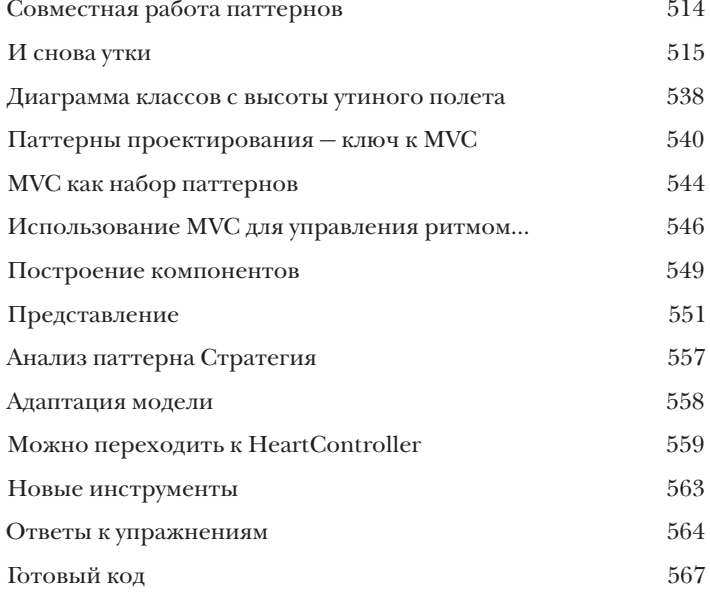

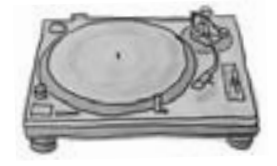

### Паттерны для лучшей жизни

### Паттерны в реальном мире

Вы стоите на пороге дивного нового мира, населенного паттернами проектирования. Но прежде чем открывать дверь, желательно изучить некоторые технические тонкости, с которыми вы можете столкнуться, в реальном мире жизнь немного сложнее, чем здесь, в Объектвиле. К счастью, у вас имеется хороший путеводитель, который упростит ваши первые шаги...

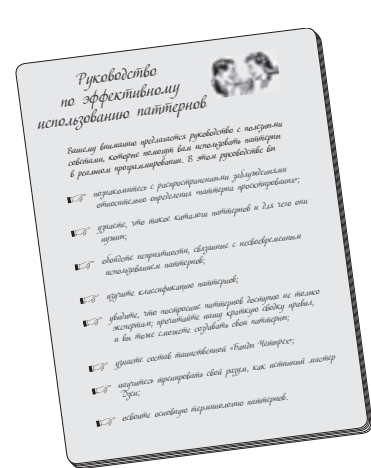

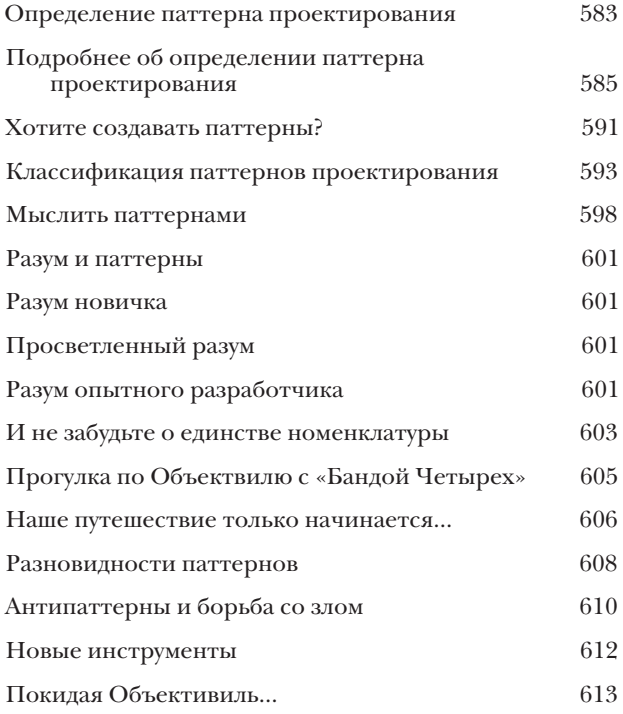

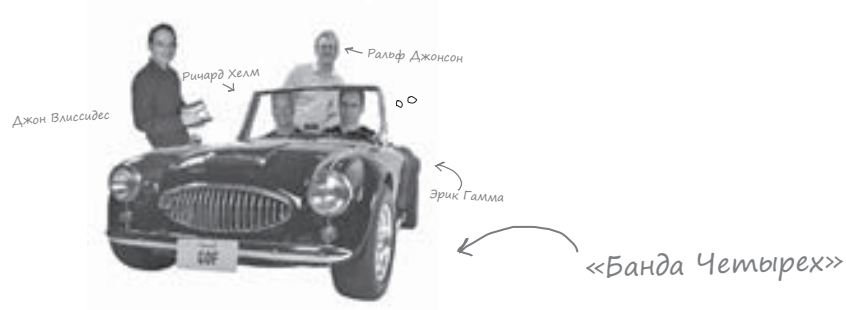

Приложение: Другие паттерны

Не каждому суждено оставаться на пике популярности. За последние 10 лет многое изменилось. С момента выхода первого издания книги «Банды Четырех» разработчики тысячи раз применяли эти паттерны в своих проектах. В этом приложении представлены полноценные, первосортные паттерны от «Банды Четырех» — они используются реже других паттернов, которые рассматривались ранее. Однако эти паттерных ничем не плохи, и если они уместны в вашей ситуации — применяйте их без малейших сомнений. В этом приложении мы постараемся дать общее представление о сути этих паттернов.

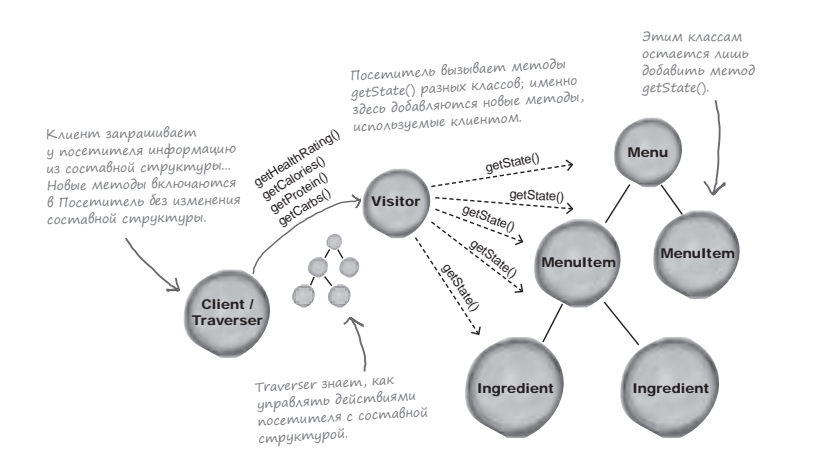

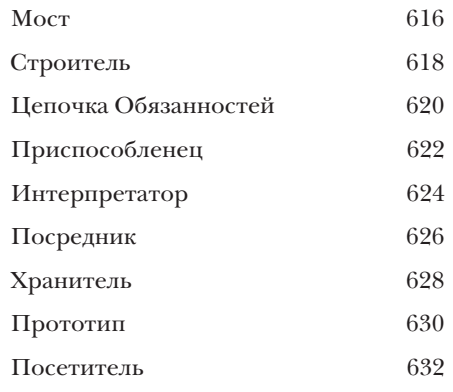